# 9.2 Angles and the Unit Circle

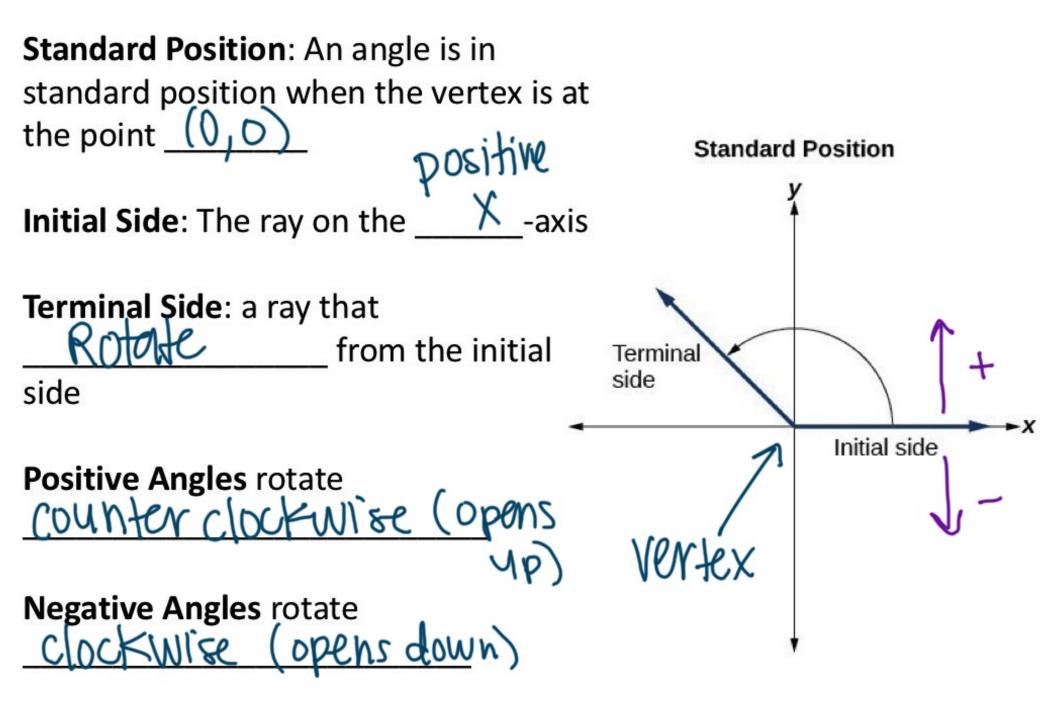

How many degrees make up a full rotation?

360°

How many degrees make up a half rotation?

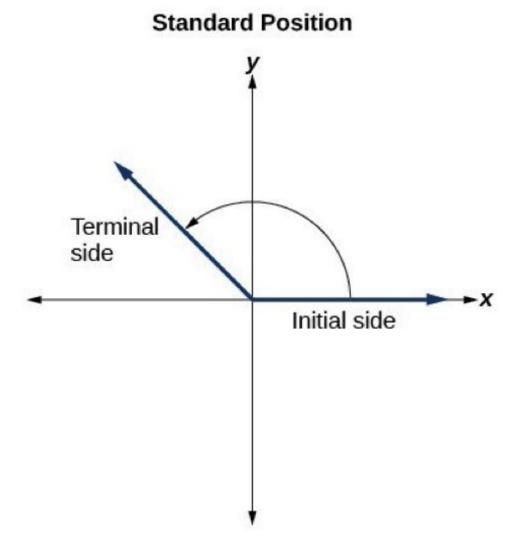

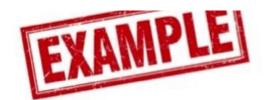

#### Determine the measure of each angle.

A.

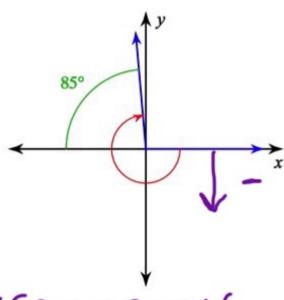

180+85-265

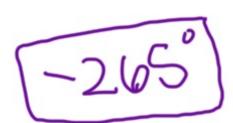

B.

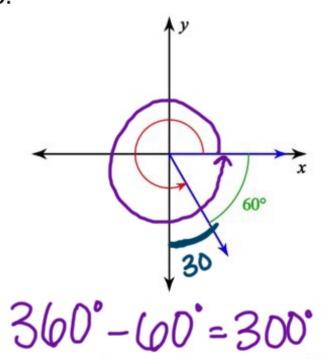

or 270 +30 = 300°

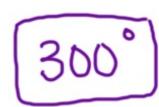

C.

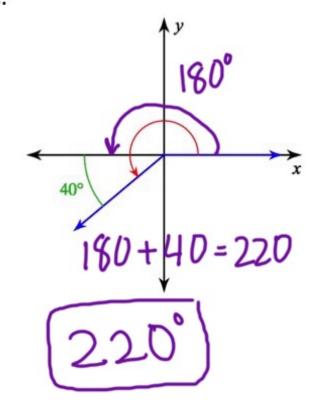

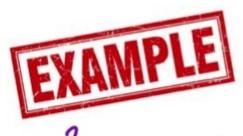

Draw each angle in standard position. What quadrant is the terminal side in? 'Show direction w/ arrow.

side in?

· label closest angle to x-axis

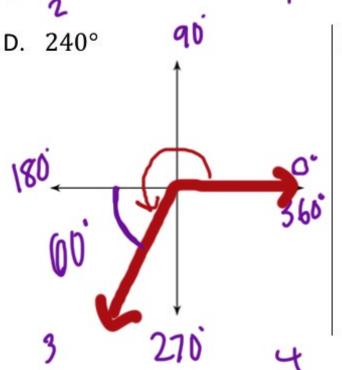

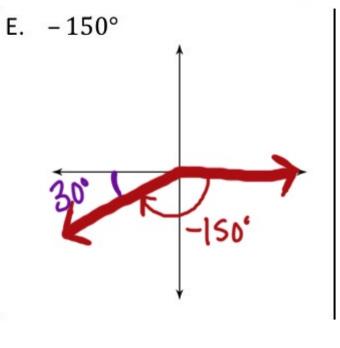

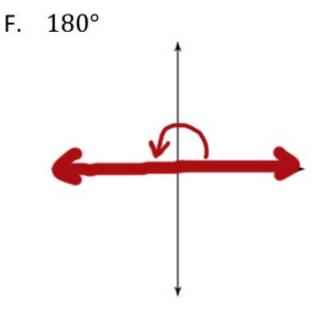

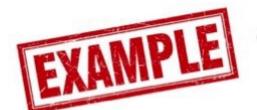

G. Draw 135° and –225° on the same coordinate plane. What do you notice?

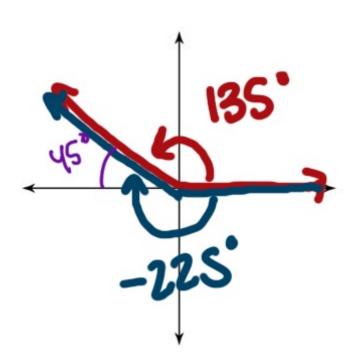

50 me!

**Coterminal angle** are angles in standard position with the same \_\_\_\_\_ side.

Strategy for finding coterminal angles

1360°

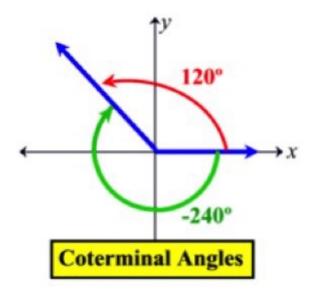

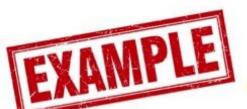

#### List three coterminal angles for each of the following. Make sure at least one of them is negative.

$$0R - 300 - 360$$

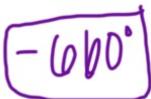

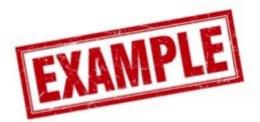

### Afind coterminal angle between 0 = 360

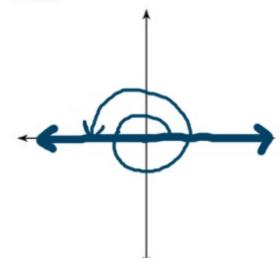

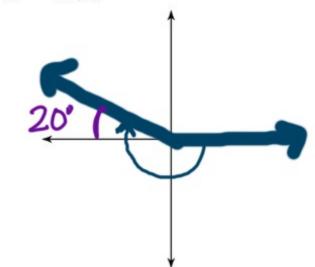

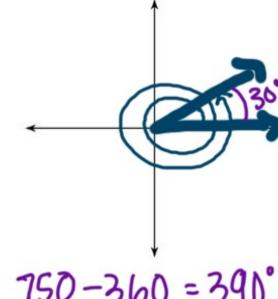

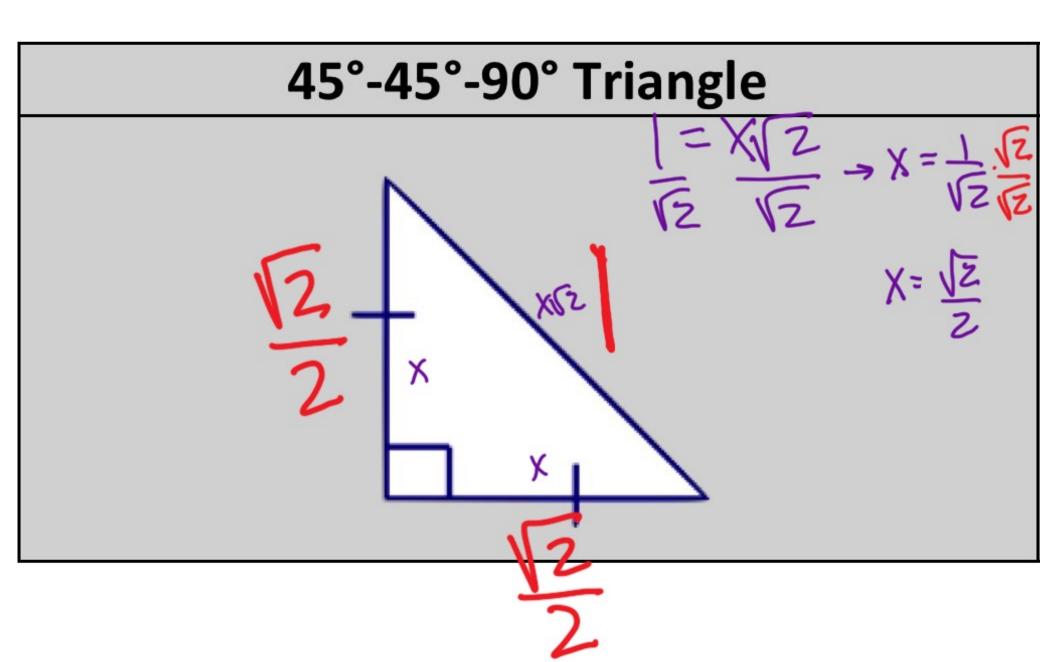

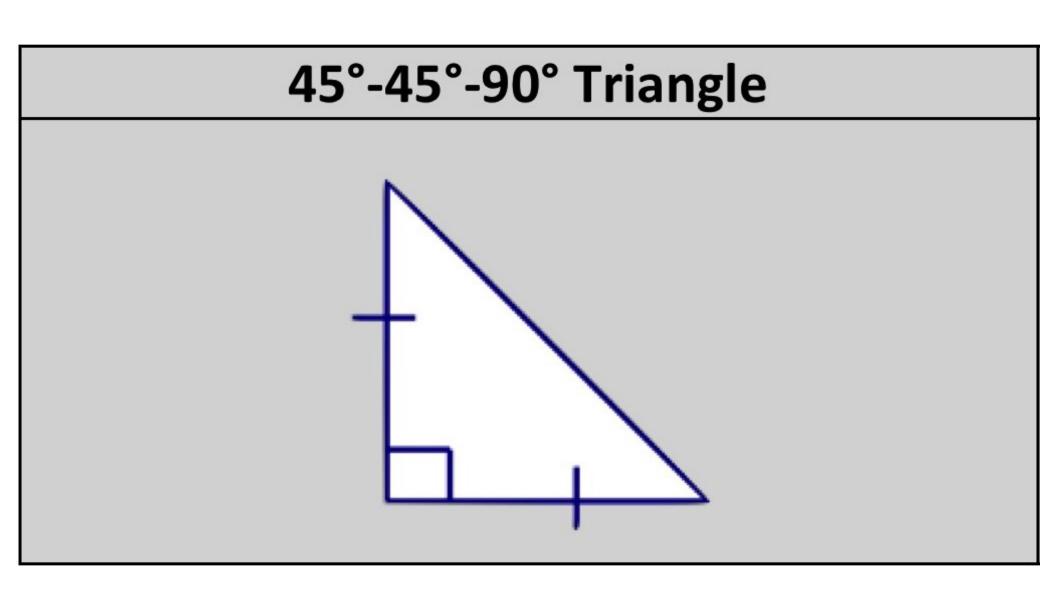

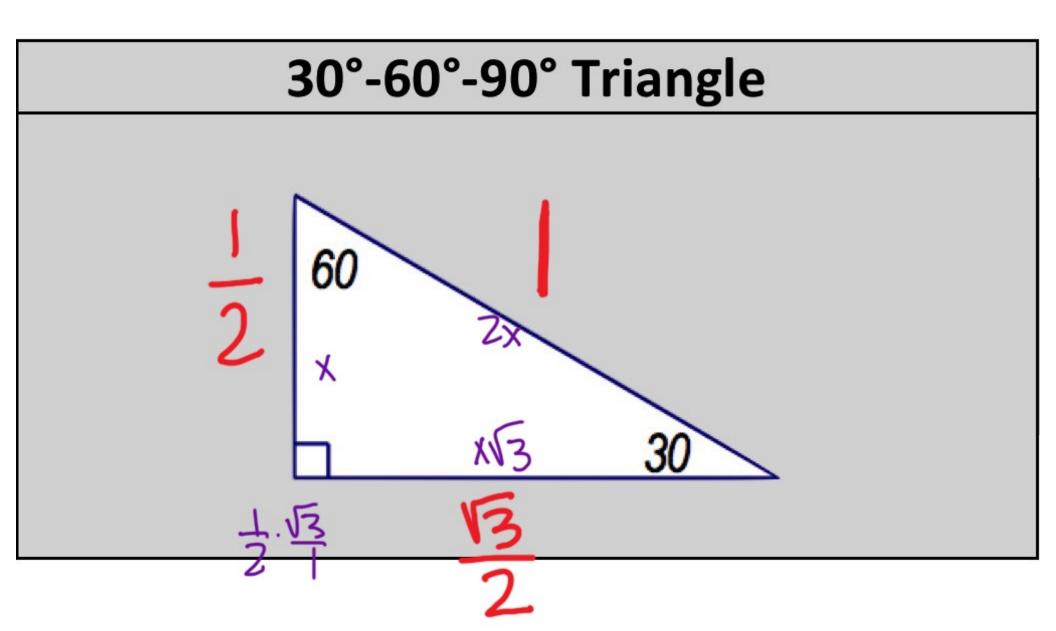

The Unit Circle

The Unit Circle is a circle with a radius of \_\_\_\_\_. It is segmented into 3 different triangles per quadrant, with interior angles of 30°, 45°, and 60°. The figure to the right illustrates this concept for the first quadrant.

We can use the relationships above to fill out the missing information for the unit circle below.

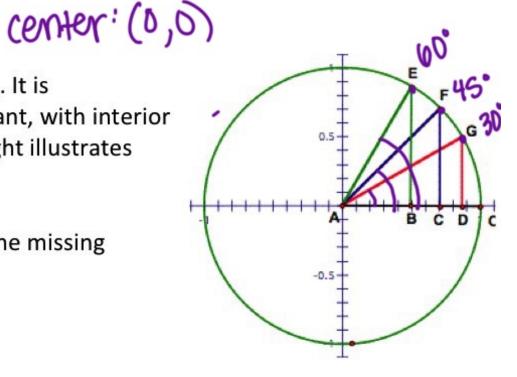

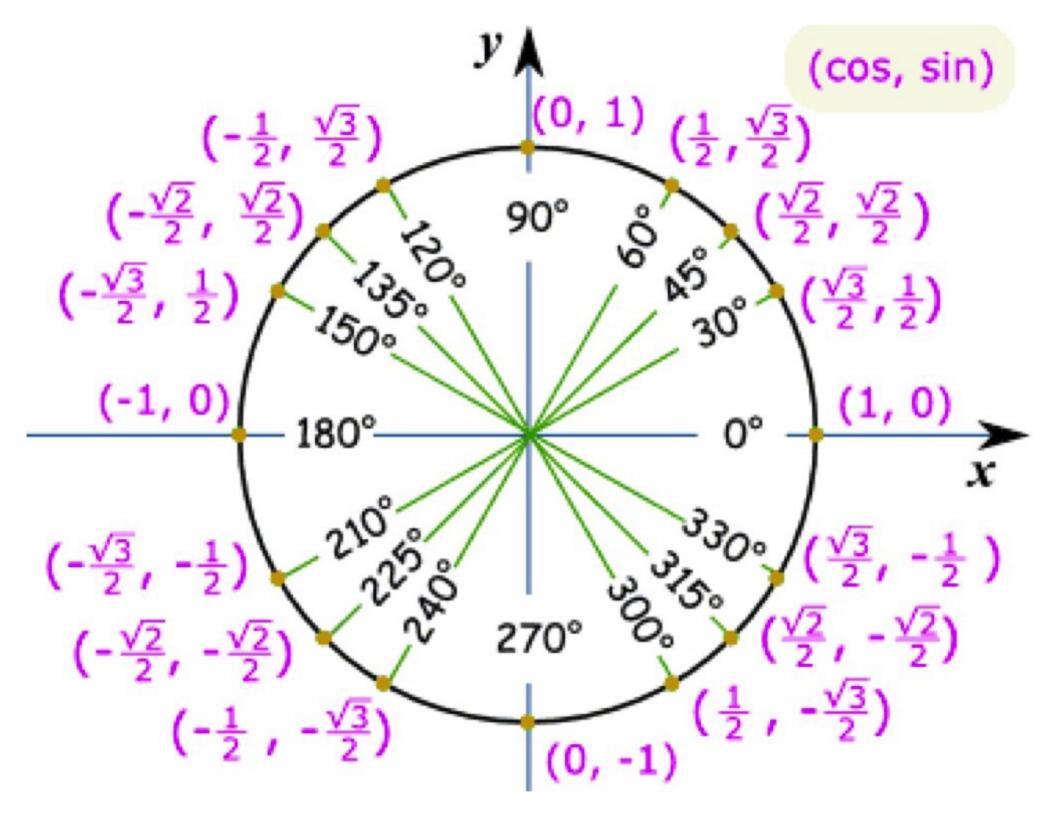

$$\sin \theta = \int$$

$$\cos \theta = X$$

$$\tan \theta =$$

## EXAMPLE

Find the EXACT values of the following trig functions:

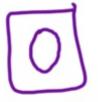

R. 
$$\sin 135^{\circ}$$

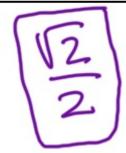

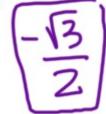